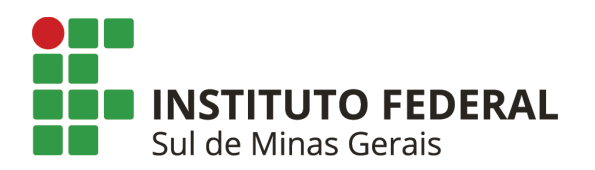

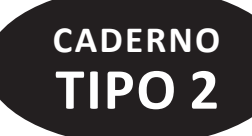

## **CONCURSO PÚBLICO PARA TÉCNICO-ADMINISTRATIVO EM EDUCAÇÃO**

## **CARGO DE nível TÉCNICO** Técnico de Laboratório - Área Mecânica

# **INSTRUÇÕES GERAIS**

- 1. As orientações apresentadas neste caderno de provas e demais instruções feitas pelos organizadores são complementares ao Edital IFSULDEMINAS nº 270/2022 – Concurso Público Técnicos Administrativos em Educação - TAE.
- 2. A Prova Objetiva terá duração de 4 (quatro) horas de duração, incluído o tempo destinado à transcrição nas Folhas de Respostas, únicos documentos válidos para correções, que não serão substituídos devido a quaisquer erros ou danos causados pelo candidato.
- 3. A saída da sala de provas pelo candidato só será permitida após o período de sigilo, que é de 1 (uma) hora, contados a partir do efetivo início das provas.
- 4. Após entregar a prova, o candidato deverá se retirar imediatamente do local, não sendo autorizado nem mesmo a utilização de banheiro e bebedouro.
- 5. Os 3 (três) últimos candidatos de cada sala somente poderão entregar as provas e retirar-se do local, simultaneamente, após assinatura do relatório de aplicação de provas.
- 6. Confira seus dados pessoais na Folha de Respostas da Prova Objetiva, em especial seu nome e o número do documento de identificação, cadastrado no ato de inscrição.
- 7. Marque a Folha de Respostas somente com caneta esferográfica de tinta azul ou preta, sob pena de impossibilidade de correção, processamento de resultado, atribuição de pontos ou anulação.
- 8. Entregue ao aplicador a Folha de Respostas, imprescindivelmente, ao término de realização.
- 9. Este caderno contém: **40 QUESTÕES DE MÚLTIPLA ESCOLHA, DA PROVA OBJETIVA**, assim distribuídas:
	- Conhecimentos Específicos: 30 questões (numeradas de 01 a 30);
	- Língua Portuguesa: 3 questões (numeradas de 31 a 33);
	- Noções de Informática: 2 questões (numeradas de 34 a 35);
	- Legislação: 5 questões (numeradas de 36 a 40);
- → Cada questão apresenta **5 alternativas, de (a) a (e)**. Faça uma leitura atenta e responda a cada uma das questões.
- 10. É responsabilidade do candidato conferir se a informação na capa desse Caderno (**TIPO 1** ou **TIPO 2**) é a mesma da Folha de Respostas. Caso esteja diferente, o candidato deverá solicitar ao aplicador, durante os primeiros **20 minutos**, as providências cabíveis.

**ATENÇÃO: FOLHA DE RESPOSTAS SEM ASSINATURA NÃO TEM VALIDADE A folha de respostas não deve ser dobrada, amassada ou rasurada**

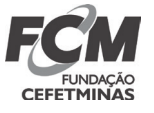

Nome do candidato Por favor, abra somente quando autorizado.

 $\mathcal{L}_\text{max}$  and the contract of the contract of the contract of the contract of the contract of the contract of the contract of the contract of the contract of the contract of the contract of the contract of the contrac

**O GABARITO E O CADERNO DE PROVAS SERÃO DIVULGADOS NO ENDEREÇO ELETRÔNICO: concurso.fundacaocefetminas.org.br**

#### **CONHECIMENTOS específicos**

#### **QUESTÃO 01**

Informe se é verdadeiro (V) ou falso (F) o que se afirma sobre aços.

( ) As propriedades mecânicas são sensíveis ao teor de carbono, que normalmente é superior a 1,0%p.

( ) Os aços são ligas ferro-carbono que podem conter concentrações apreciáveis de outros elementos de liga.

( ) Os aços-carbono comuns contêm apenas concentrações residuais de impurezas além do carbono, e um pouco de manganês.

( ) Nos aços-liga, mais elementos de liga são intencionalmente adicionados em concentrações específicas, reduzindo sempre o percentual de carbono para inserção dos demais elementos.

( ) Aços com baixo teor de carbono contêm em geral menos que aproximadamente 0,45%p C e não respondem a tratamentos térmicos realizados para formar martensita.

De acordo com as afirmações, a sequência correta é:

a) F, V, V, F, F. b) V, V, V, F, F. c) V, V, F, V, V. d) F, F, V, F, V. e) F, V, V, V, V.

#### **QUESTÃO 02**

O ensaio de tração de alguns aços apresenta o comportamento representado pelo diagrama tensão deformação a seguir.

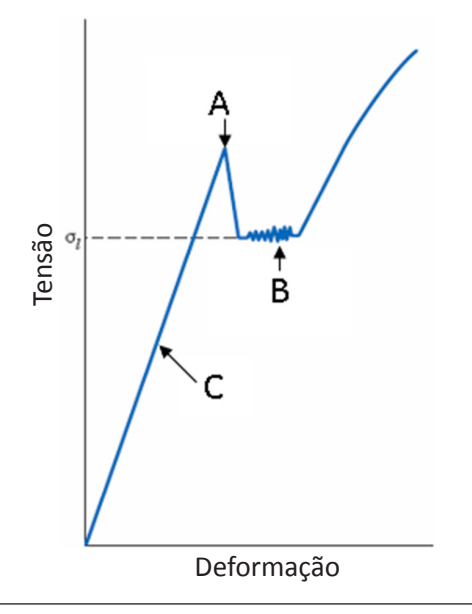

Avalie as afirmações sobre as regiões indicadas pelas letras A, B e C.

I - A região A representa o limite de escoamento superior.

II - A região B representa o limite de escoamento inferior.

III - A região C representa o campo plástico do material.

IV - A região A representa o início do regime de escoamento.

V - A região C representa a tensão do campo elástico.

Está correto **apenas** o que se afirma em

a) I, III e IV. b) I, II e V. c) III, IV e V. d) II, III e IV. e) I, II e III.

## **QUESTÃO 03**

As técnicas de ensaios não destrutivos (END) permitem a detecção e a medição de defeitos tanto internos quanto superficiais. São usadas para analisar componentes estruturais que estão em serviço, na busca de defeitos que possam levar a uma falha prematura. Além disso, os ENDs são empregados como meio de controle de qualidade em processos de fabricação.

A esse respeito, está correto afirmar:

- a) Líquido penetrante é uma técnica de avaliação superficial do defeito, restrita aos materiais ferrosos.
- b) Ultrassom é uma técnica de avaliação superficial que pode ser aplicada em campo e em qualquer classe de material.
- c) Microscopia eletrônica de varredura analisa defeitos superficiais e pode ser aplicada em campo ou laboratório; o material analisado precisa ser condutor elétrico.
- d) Emissão acústica pode ser utilizada para caracterização de defeitos superficiais e subsuperficiais em peças; é realizada em laboratório e pode ser usada para ensaio em campo.
- e) Microscopia ótica é uma técnica para análise somente superficial e realizada tanto em laboratório ou em campo.

O sistema de tolerância e ajuste de um conjunto mecânico foi classificado como (Diâmetro nominal) H7f6. No relatório do controle de qualidade é necessário informar a folga máxima e mínima permitidas.

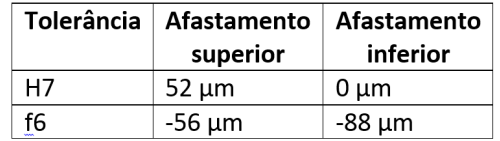

A folga máxima e a folga mínima estão correta e respectivamente indicadas em

a) 52 μm e 52 μm.

b) 140 μm e 56 μm.

- c) 106 μm e 88 μm.
- d) 56 μm e 36 μm.
- e) 52 μm e 56 μm.

#### **QUESTÃO 05**

O paquímetro é um instrumento de medição utilizado em diversas aplicações de metrologia. A figura a seguir ilustra a escala de um paquímetro em polegada milesimal com *vernier* em 40 divisões.

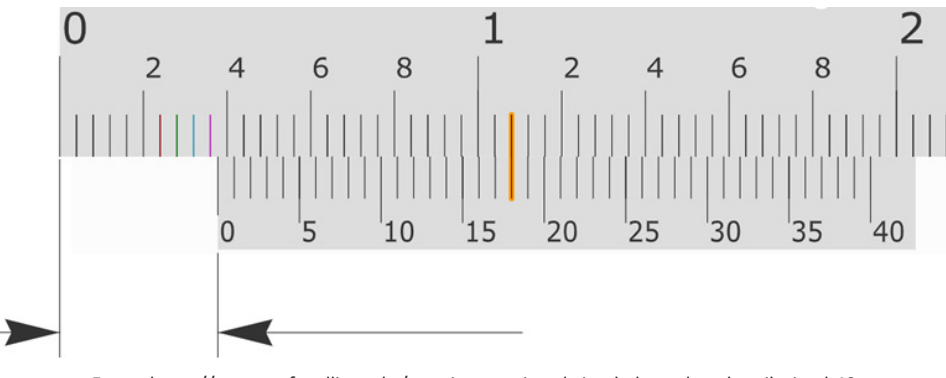

Fonte: https://www.stefanelli.eng.br/paquimetro-virtual-simulador-polegada-milesimal-40

A leitura correta do paquímetro representado é de quantas polegadas?

a) 0,378.

b) 0,218.

- c) 0,289.
- d) 0,318.
- e) 0,349.

O relógio comparador é um instrumento que pode ser utilizado para conferência no controle dimensional e geométrico de peças.

Observe a figura a seguir. No aro foi registrado o deslocamento vertical do ponteiro apresentando a diferença dimensional do ponto 1 para o ponto 2.

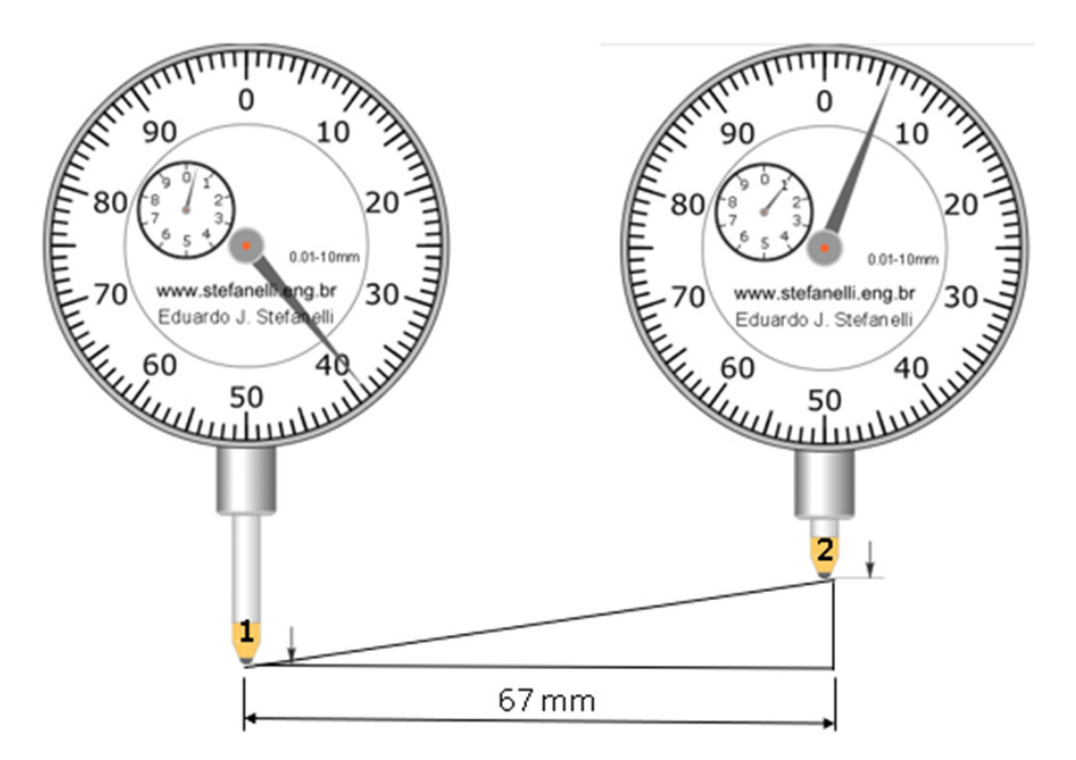

Fonte: www.stefanelli.eng.br

De acordo com a figura, o valor correto desta inclinação é:

- a) 1:39.
- b) 1:100.
- c) 1:67.
- d) 1:106.
- e) 1:50.

Desenho técnico tem por finalidade representar graficamente a peça que será fabricada.

Avalie as afirmações sobre regras de desenho técnico.

I - Na cotagem de um elemento interrompido, a linha de cota não será interrompida.

II - Ao se aplicar uma escala no desenho, o valor numérico da cota se mantém conforme a medida real da peça.

III - A escala de 1:200 é de redução, sendo que a peça é 200 vezes menor que o tamanho gráfico representado no desenho.

IV - Corte total não deve ser aplicado em peças simétricas, por razões de espelhamento. O corte mais adequado nestas ocasiões é meio corte.

V - Cortes em componentes de paredes muito estreitas ou delgadas como, por exemplo, chapas, juntas, guarnições, perfis estruturais, devem ser representados em negrito.

Está correto **apenas** o que se afirma em

a) I, III e IV. b) III, IV e V. c) II, III e IV. d) I, II e V. e) I, II e III.

#### **QUESTÃO 08**

Considere as recomendações no detalhamento de desenho descrito por Provenza, F. (2010) no seu livro "Desenhista de máquinas".

O (s) elemento (s) está (ão) representado (s) graficamente de forma correta em

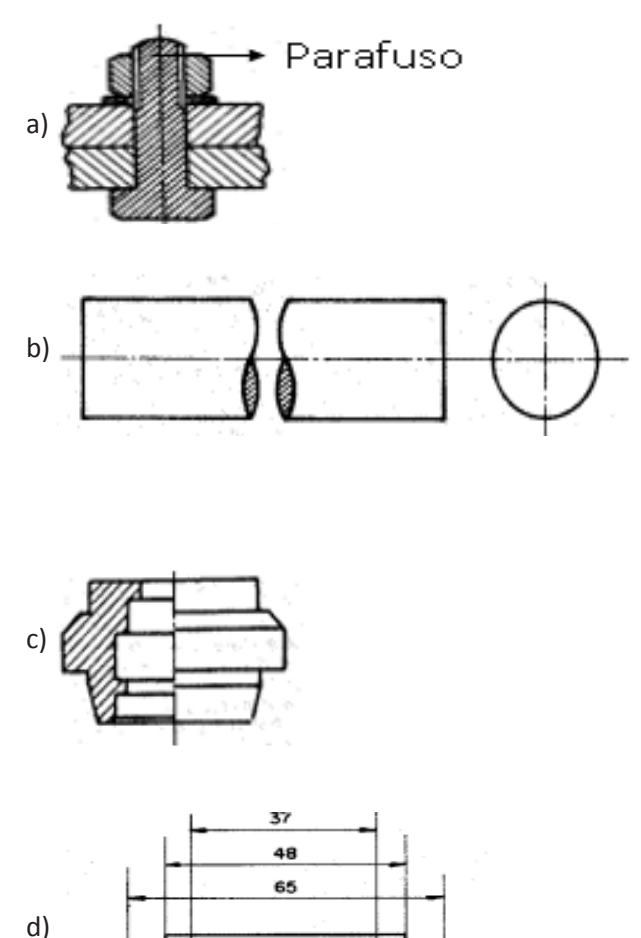

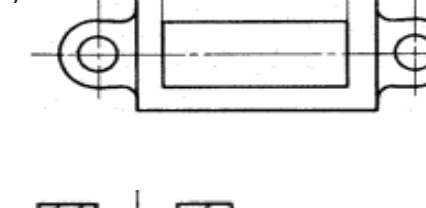

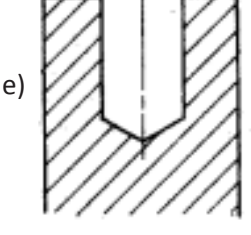

Informe se é verdadeiro (V) ou falso (F) o que se afirma sobre o processo de soldagem a arco elétrico.

( ) O revestimento de um eletrodo tem função elétrica, de isolamento, metalúrgica e física.

( ) O arco de soldagem é formado quando uma corrente elétrica passa entre uma barra de metal e o metal de base.

( ) O revestimento rutílico é usado com vantagem em trabalhos que não sofrerão grandes esforços como, por exemplo, produtos de serralherias.

( ) O arco elétrico inicia com o contato do metal de adição com o metal base, fechando o circuito; com isso, os elétrons percorrem o eletrodo em direção da peça, iniciando o arco elétrico.

( ) O arco elétrico entra em contato com os gases gerados pela queima do revestimento do eletrodo, gerando o plasma e, por sua temperatura muito alta, funde a alma do eletrodo; dessa forma, inicia-se a transferência metálica do cordão de solda.

De acordo com as afirmações, a sequência correta é:

a) V, V, V, V, F. b) F, F, V, F, F. c) V, V, F, V, V. d) F, F, V, F, V. e) V, V, V, V, V.

#### **QUESTÃO 10**

Observe a figura a seguir sobre o processo de soldagem.

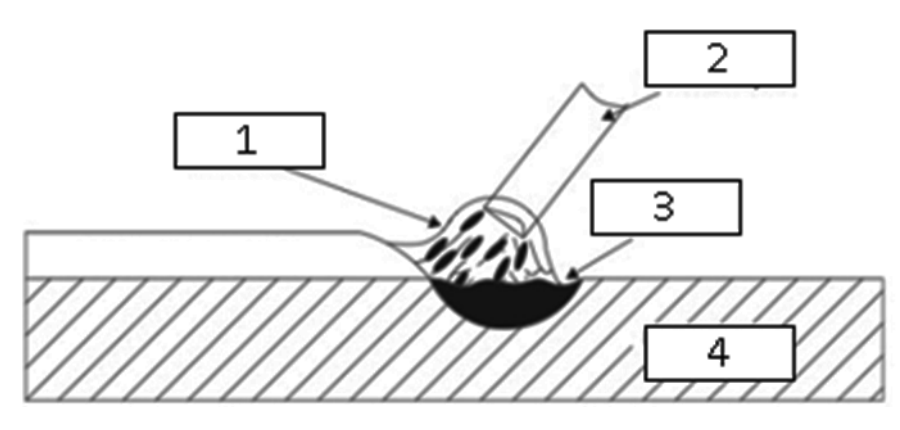

Fonte: SANTOS, C. E. Processo de Soldagem. Pág. 16

A nomenclatura dos elementos que compõem o processo de soldagem está corretamente indicada em

a) 1 – metal de adição / 2 – cordão de solda / 3 – poça de fusão / 4 – zona de fusão

- b) 1 fonte de calor / 2 metal de adição / 3 poça de fusão / 4 metal base
- c) 1 zona fundida / 2 respingo / 3 zona termicamente afetada / 4 peça
- d) 1 metal de adição / 2 eletrodo / 3 enchimento / 4 peça
- e) 1 fonte de calor / 2 eletrodo / 3 metal de adição / 4 zona termicamente afetada

A fresa de disco tem por finalidade realizar operações de corte no processo de fresagem.

Considere que:

- Avanço por dente (fz) é 0,04 mm/dente.
- Velocidade de avanço (Vf) = 140 mm/min.
- Número de dentes (z) = 10.
- Velocidade de corte = 63 m/min (considerando PI=3).

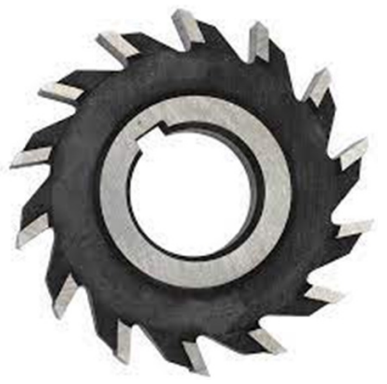

Fonte: Banca

Quantas rotações por minuto (RPM) a fresa girará?

a) 350.

- b) 56.
- c) 3500.
- d) 3528.

e) 35.

#### **QUESTÃO 12**

Considerando-se o processo de torneamento, associe corretamente o comando à sua respectiva função.

#### **COMANDOS**

- 1 Escantilhão
- 2 Metal duro
- 3 Canal
- 4 M12
- 5 Furo de centro
- 6 TNMG050210
- 7 Luneta móvel

#### **FUNÇÕES**

- ( ) auxilia no processo de fixação axial.
- ( ) gabarito de alinhamento da ferramenta de rosca.
- ( ) nomenclatura para ferramenta de corte intercambiável.
- ( ) auxilia no torneamento de peças delgadas.
- ( ) operação do processo de tornearia.
- ( ) material base de ferramenta de corte.
- ( ) nomenclatura de rosca métrica.

A sequência correta é:

a) 4, 6, 2, 1, 7, 5, 3. b) 7, 6, 2, 1, 4, 3, 5. c) 6, 4, 5, 1, 2, 7, 3. d) 1, 6, 4, 2, 3, 5, 7. e) 5, 1, 6, 7, 3, 2, 4.

O *Sketch* que vai ser transferido para o Arduino contém informações essenciais para realização da função programada.

```
Blink
 Liga um LED por um segundo, depois o desliga por um segundo, repetidamente.
 O código desse exemplo é de domínio público.
// Na maioria das placas de Arduino, há um LED conectado ao pino 13.
// Chamaremos esse pino de "led":
int led = 13;
```
Sobre o trecho do *Sketch*, está correto afirmar que

- a) o sinal // permite que o Arduino leia o comando da linha.
- b) somente o que estiver entre aspas, "led", não será lido pelo algoritmo.
- c) todo *Sketch* necessita de um cabeçalho entre /\* para funcionar no Arduino.
- d) o sinal // é uma variável de bloqueio e pausa do algoritmo durante a compilação.
- e) o texto que estiver entre /\* são comentários removidos ao se enviar para o Arduino, mas podem ser lidos pelo programador.

#### **QUESTÃO 14**

O tirante precisa suportar o esforço de 10KN. Observe e analise a imagem e as informações a seguir.

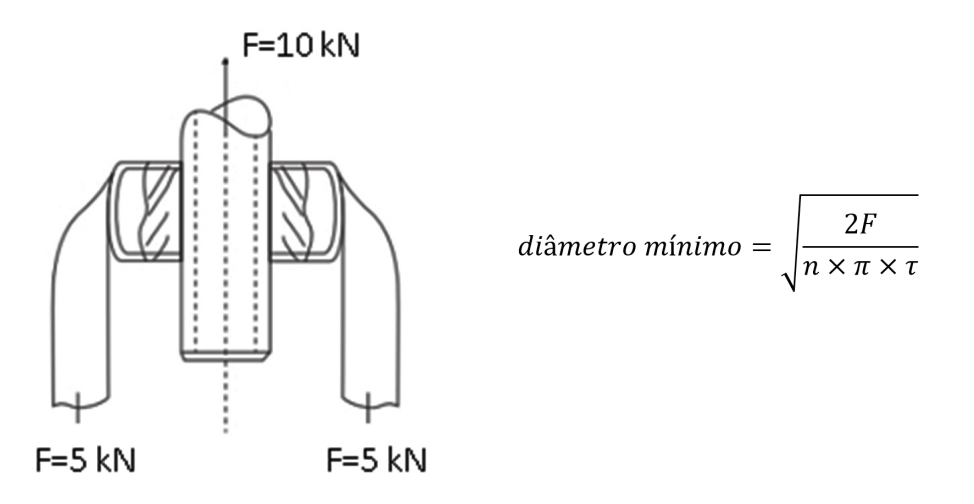

- 1 Utilizar constante de 1,39 para cálculo do diâmetro nominal da rosca métrica.
- 2 Aproximar os cálculos para a dimensão mais próxima.
- 3 Utilizar PI = 3
- 4 τ (Tensão de cisalhamento = 108 N/mm2)

Calcule o diâmetro mínimo necessário para resistir o cisalhamento e indique a rosca mais próxima para resistir este esforço.

a) M6 x 1. b) M8 x 1,25. c) M10 x 1,5. d) M12 x1,75. e) M14 x 2,0.

As correias são elementos de transmissão. De acordo com Melconian, S. (2012), em seu livro *Elemento de Máquinas*, **NÃO** faz parte do procedimento de instalação de uma correia em V:

- a) Verificar os rolamentos e a lubrificação dos mesmos. Alinhar polias e eixos.
- b) Usar ferramentas de ponta, além de perigoso, danifica as correias internamente.
- c) Soltar a regulagem até poder colocar as correias nos canais sem forçá-las. Tencionar até que estejam bem ajustadas.
- d) Deixar as correias funcionarem durante várias horas até se adaptarem aos canais das polias e tencioná-las novamente, mantendo-as sempre lubrificadas.
- e) Funcionar a transmissão na velocidade máxima e tensionar até que o lado oposto da tração fique ligeiramente arqueado. Transmissões verticais, transmissões com centros de distância muito curtos e transmissões para cargas e choque devem operar mais tensionadas do que outros tipos.

#### **QUESTÃO 16**

Informe se é verdadeiro (V) ou falso (F) o que se afirma sobre o processo de manutenção de máquinas.

( ) Manutenção preventiva visa eliminar ou reduzir probabilidades de falhas por meio de atividades como limpeza e lubrificação.

( ) Também chamada de manutenção emergencial, a manutenção corretiva trabalha para resolver problemas de equipamentos parados por falhas.

( ) A manutenção preditiva está diretamente ligada com o gerenciamento da manutenção, garantindo o funcionamento e correções das falhas, para manter a operação efetiva.

( ) A manutenção proativa baseia-se em estratégias de manutenção corretiva e preventiva em oposição à manutenção preditiva.

( ) A manutenção produtiva total (TPM) é uma metodologia que serviu de fundamento ao sistema *lean* e tem como objetivo otimizar a confiança do equipamento.

De acordo com as afirmações, a sequência correta é:

a) V, V, F, F, F. b) F, F, V, F, F. c) V, V, F, F, V. d) F, F, V, F, V. e) V, V, V, V, V.

A figura a seguir pode ser interpretada como uma amplificação da porção de óleo representada por duas placas sólidas, planas e paralelas (a superior móvel e a inferior fixa), e o filme de óleo é representado por lâminas paralelas e justapostas, em que cada lâmina é formada por partículas fluidas.

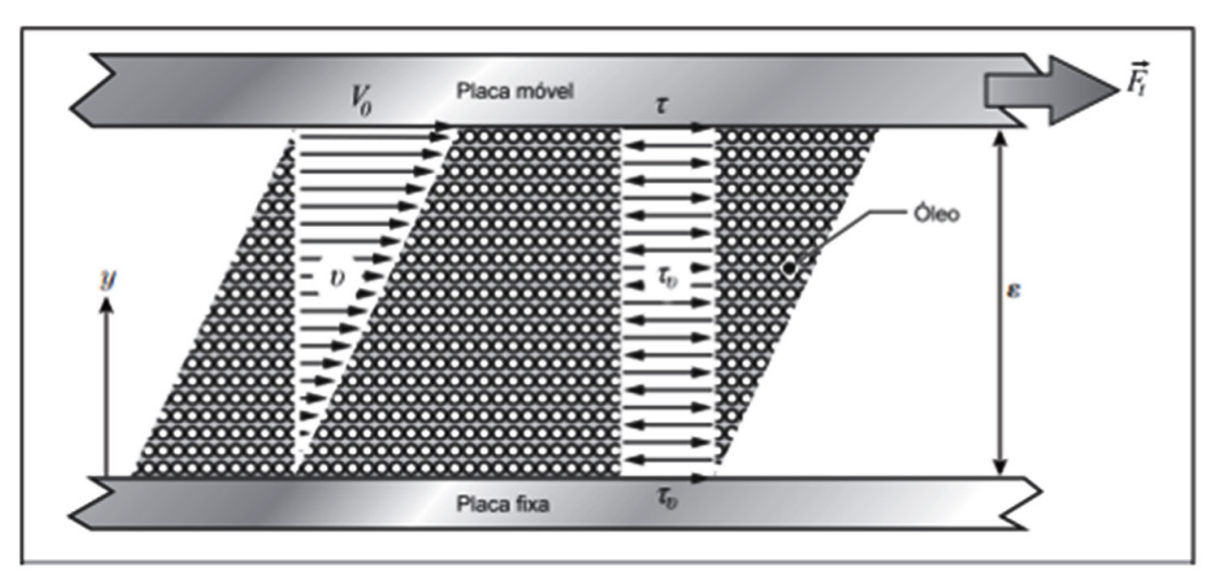

Fonte: BISTAFA, S.R. Mecánica dos fluidos.

Avalie as afirmações sobre a simulação do óleo em contato com as placas paralelas.

I - A lâmina fluida, em contato com a placa inferior, tem velocidade diferente de zero, pois essa placa está fixa.

II - Para velocidades não muito elevadas, a variação de velocidades para as lâminas fluidas entre as placas é linear.

III - Pelo princípio da aderência completa, a lâmina fluida, em contato com a placa superior, adquire a mesma velocidade  $V_0$  dessa placa.

IV - Sendo as placas suficientemente curtas, a velocidade estacionária da placa inferior é finalmente atingida quando uma tensão tangencial de mesma magnitude e direção, porém em sentido contrário, é aplicada a essa placa.

V - Como as lâminas fluidas podem se movimentar umas em relação às outras, como cartas de um baralho, cada lâmina adquire uma velocidade própria, compreendida entre zero e  $V_0$ : as lâminas mais próximas da placa inferior com velocidades mais próximas de zero e aquelas mais próximas da placa superior com velocidades mais próximas de  $V_{0}$ .

Está correto **apenas** o que se afirma em

a) I, III e IV. b) I, II e IV. c) III, IV e V. d) II, III e V. e) I, II e III.

Sobre a viscosidade de um fluido, é correto afirmar que

- a) fluidos não newtonianos são, por exemplo, tinta, graxa, óleo.
- b) a viscosidade dinâmica é uma propriedade do fluido, com valor independente da temperatura.
- c) a viscosidade cinemática depende da massa específica do fluido, da temperatura e da composição química.
- d) os fluidos que seguem a lei de Newton da viscosidade são chamados de fluidos newtonianos, tais como o ar, a água entre outros.
- e) a origem da viscosidade ocorre em nível macroscópico (olho nu), sendo determinada pela força de coesão das moléculas e pelo choque entre elas.

#### **QUESTÃO 19**

O motor de combustão interna é considerado uma máquina térmica.

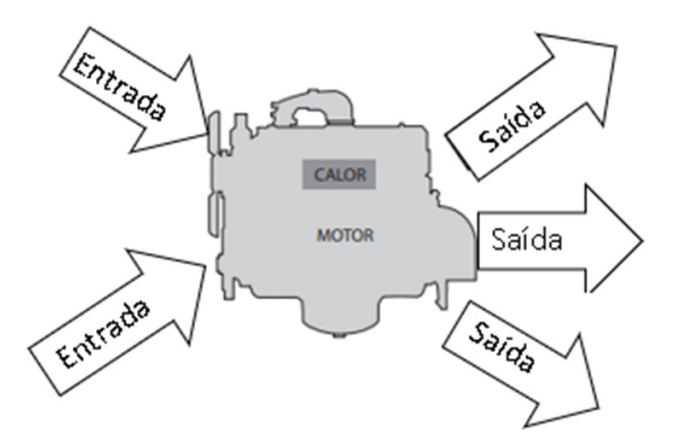

Fonte: BRUNETTI, F. Motores de Combustão Interna.

Observe a figura e indique quais são, respectivamente, as variáveis de entrada e de saída de um motor.

- a) Ar e combustível / Gases, trabalho e perda de calor.
- b) Gases e ar / Temperatura, trabalho e potência.
- c) Oxigênio e gasolina / Gases, trabalho e potência.
- d) Ar e temperatura / Perda de calor, trabalho e atrito.
- e) Oxigênio e combustível / Gases, trabalho e força.

#### **QUESTÃO 20**

Ar é um fluido que pode ser comprimido por meio de um equipamento chamado compressor; trata-se de uma máquina que converte energia

- a) mecânica em energia atômica.
- b) mecânica em energia pneumática.
- c) térmica em energia elétrica.
- d) pneumática em energia mecânica.
- e) potencial em energia pneumática.

#### **QUESTÃO 21**

Preencha corretamente as lacunas do texto a seguir quanto a definições do fluido hidráulico.

O fluido hidráulico tem como função principal transmitir \_\_\_\_\_\_\_\_\_\_\_\_, além de lubrificar todas as partes \_\_\_\_\_\_\_\_\_\_\_\_, dissipar o calor gerado, remover \_\_\_\_\_\_\_\_\_\_\_\_ e vedar folgas entre peças em movimento. O mais comumente utilizado é o fluido à base de petróleo, que contém \_\_\_\_\_\_\_\_\_\_\_\_ que adicionam características apropriadas para cada aplicação desejada.

A sequência que preenche corretamente as lacunas do texto é:

- a) força / rotativas / temperatura / fórmulas
- b) energia de pressão / deslizantes / água / solventes
- c) carga / fixas / particulados / aditivos
- d) força / móveis / impurezas / componentes
- e) energia de pressão / móveis do sistema / partículas sólidas / aditivos

Analise a imagem que representa uma janela de configuração do *Object Snap modes* no AutoCAD.

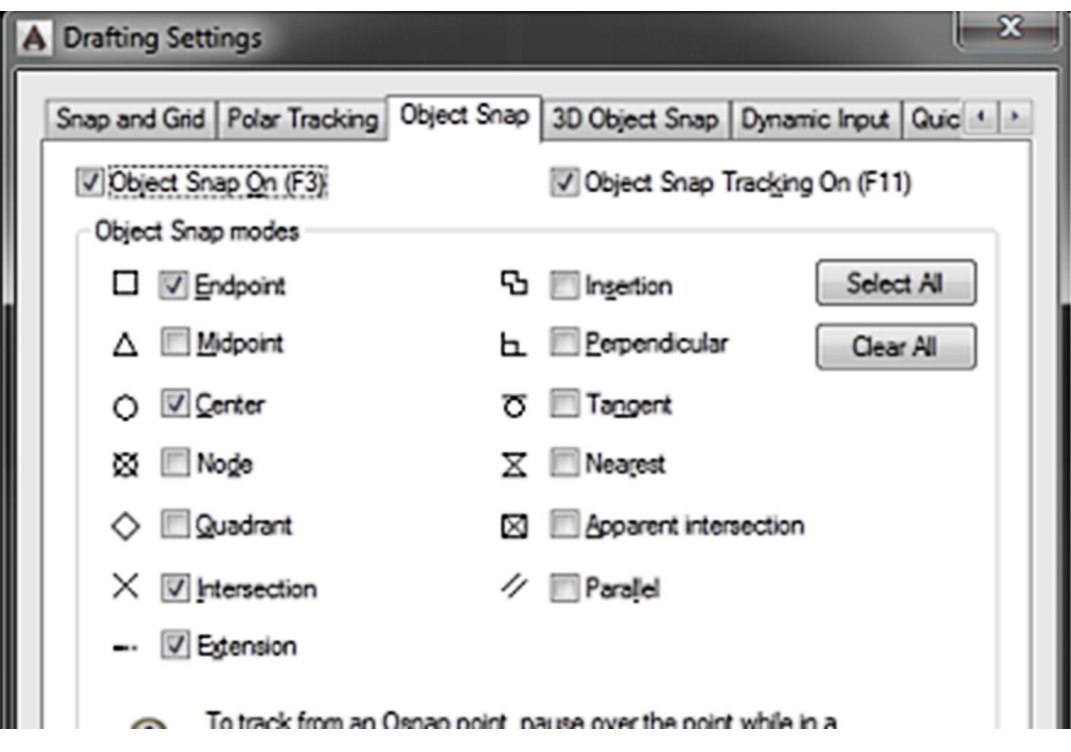

A imagem a seguir, indicada por A, B, C, D, E, representa graficamente os comandos que precisam ser habilitados na caixa *Object Snap modes* do AutoCAD.

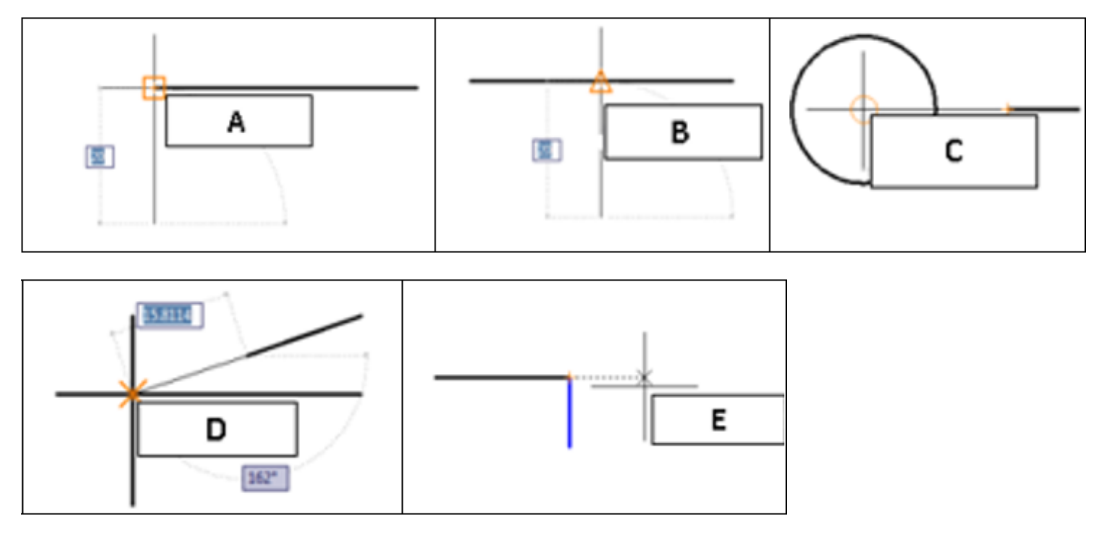

Qual comando falta habilitar na caixa *Object Snap modes*?

- a) *Midpoit*.
- b) *Node*.
- c) *Nearest*.
- d) *Quadrant*.
- e) *Inserction*.

*Layers* são camadas de um desenho, independentes entre si, que agrupam os elementos do desenho criados pelo usuário.

Analise as afirmações a seguir.

I - Função ativada: Esse botão serve para ligar/desligar uma *layer*. Todos os objetos na camada sumirão, mas ainda poderão ser rastreados.

II - Função congelar: Serve para congelar uma *layer*. Os objetos desaparecerão da tela, mas poderão ser rastreados.

III - Função bloquear: Esse botão é utilizado para travar uma *layer*. Embora visível, nenhum objeto poderá ser modificado.

IV - Função cor: O botão serve para alterar a cor de todas as linhas do desenho.

V - Função plotar: A pequena impressora é utilizada para permitir/impedir a impressão dos objetos contidos na camada em questão.

Está correto **apenas** o que se afirma em

a) I, II e IV. b) I, III e V. c) III, IV e V. d) II, III e IV. e) I, II e III.

#### **QUESTÃO 24**

Analise as asserções a seguir e a relação proposta entre elas.

I - Em todos os comandos de torneamento na programação CNC, podemos programar a função G1 somente na primeira linha do programa que requer esta função, não precisando repetir nas próximas linhas que utilizarão o código G1 para realização do deslocamento coordenado

#### **PORQUE**

II - G1 pertence à classe de funções modais; são aquelas que, uma vez programadas, permanecem na memória do comando, valendo para todos os blocos posteriores até que se programe outra função.

Sobre as asserções, é correto afirmar que

- a) as duas são falsas.
- b) a primeira é falsa e a segunda é verdadeira.
- c) a primeira é verdadeira e a segunda é falsa.
- d) as duas são verdadeiras e a segunda é uma justificativa correta da primeira.
- e) as duas são verdadeiras, mas a segunda não é uma justificativa correta da primeira.

Analise o trecho da programação de torneamento a seguir.

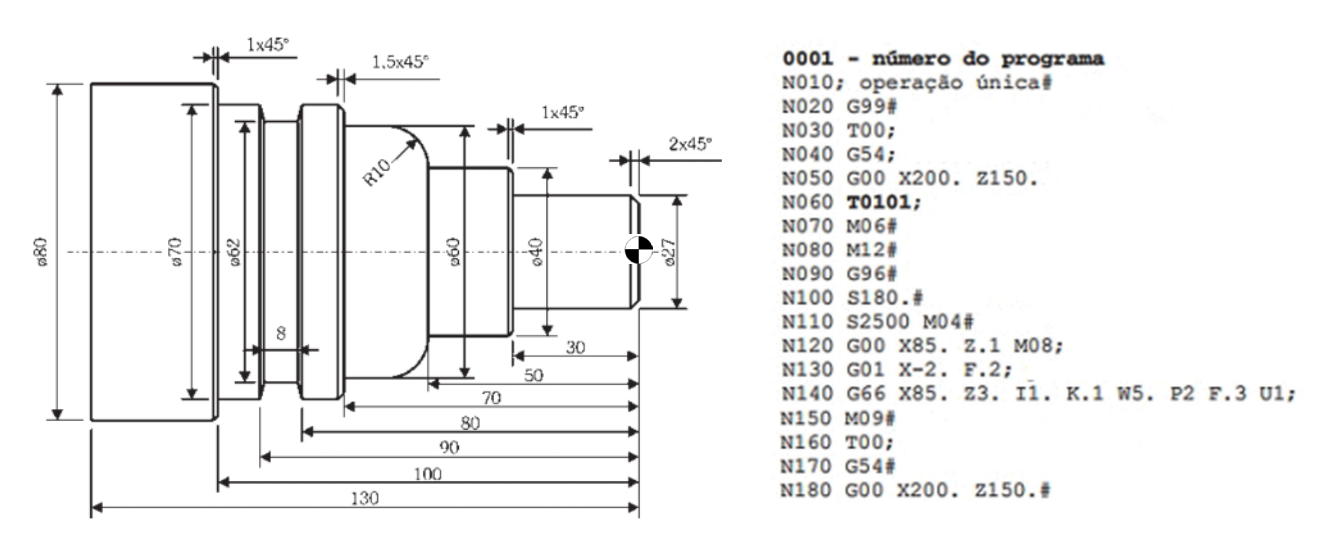

É correto afirmar que

a) a rotação constante deste trecho da usinagem foi 2500 RPM.

b) G99 resetou a memória, depois houve o faceamento deixando 1mm de sobremetal no diâmetro.

c) o avanço de corte no primeiro faceamento foi de 0.3 mm e o ponto de troca foi G00 X200. Z150.

d) neste trecho da programação foi selecionado o zero peça T00 e somente faceado um lado da peça.

e) a velocidade de corte programada foi de 180 m/min; houve um faceamento e desbaste do perfil pelo ciclo G66.

#### **QUESTÃO 26**

A imagem a seguir ilustra o código ISO de um incerto para torneamento.

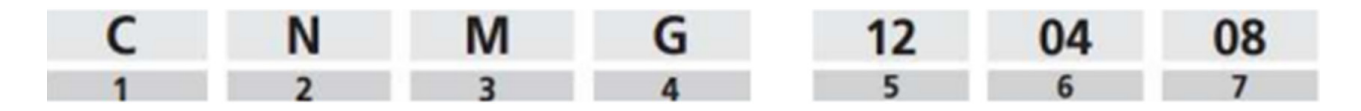

É correto afirmar que as letras referentes às posições de 1 a 4 representam:

a) 1. formato da pastilha, 2. ângulo de folga, 3. tolerância, e 4. tipo de pastilha e fixação.

b) 1. ângulo de folga, 2. tolerância, 3. tipo de pastilha e fixação, e 4. formato da pastilha.

c) 1. tolerância, 2. formato da pastilha, 3. tipo de pastilha e fixação, e 4. ângulo de folga.

d) 1. tipo de pastilha e fixação, 2. tolerância, 3. ângulo de folga, e 4. formato da pastilha.

e) 1. formato da pastilha, 2. tolerância, 3. ângulo de folga, e 4. tipo de pastilha e fixação.

#### **QUESTÃO 27**

Ensaios mecânicos são métodos utilizados para conhecer o comportamento de um material.

**NÃO** se considera um ensaio destrutivo:

- a) Tração.
- b) Dureza.
- c) Flexão.
- d) Dobramento.
- e) Partículas magnéticas.

Informe se é verdadeiro (V) ou falso (F) o que se afirma sobre alotropia do ferro.

( ) O ferro cúbico de face centrada é denominado ferro Alfa.

( ) O ferro cúbico de corpo centrado é denominado ferro Delta.

( ) O ferro puro até a temperatura de 910°C se cristaliza no sistema cúbico de corpo centrado (CCC).

( ) Entre as temperaturas de 910° e 1400° o ferro mantém a estrutura cúbica de face centrada (CFC).

( ) Acima de temperatura de 1400° até à temperatura de fusão, a fase mais estável volta a ser a cúbica de corpo centrado (CCC).

De acordo com as afirmações, a sequência correta é:

a) F, F, V, V, F. b) F, F, V, V, V. c) V, V, F, F, V. d) V, F, V, F, V. e) F, V, F, V, F.

#### **QUESTÃO 29**

Analise as asserções a seguir e a relação proposta entre elas.

I - Os ensaios *Rockwell* constituem o método mais comumente utilizado para medir a dureza, pois são muito simples de executar e não exigem habilidades especiais. Várias escalas diferentes podem ser aplicadas a partir de combinações possíveis de vários penetradores e diferentes cargas

#### **PORQUE**

II - a dureza é determinada pela diferença na profundidade de penetração que resulta da aplicação de uma carga inicial menor, seguida por uma carga principal maior; a utilização de uma carga menor aumenta a precisão do ensaio.

Sobre as asserções, é correto afirmar que

- a) as duas são falsas.
- b) a primeira é falsa e a segunda é verdadeira.
- c) a primeira é verdadeira e a segunda é falsa.
- d) as duas são verdadeiras e a segunda é uma justificativa da primeira.
- e) as duas são verdadeiras, mas a segunda não é uma justificativa correta da primeira.

## **QUESTÃO 30**

Informe se é verdadeiro (V) ou falso (F) o que se afirma sobre processos de usinagem.

( ) A furação é uma operação que pode ser realizada no torno mecânico e também na fresadora universal.

( ) No fresamento discordante a ferramenta de corte avança no sentido da direção da rotação.

( ) Mantendo-se a velocidade de corte da peça fixa, a rotação aumenta ao reduzir o diâmetro torneado.

( ) No fresamento, a força de corte predominante é por cisalhamento; no torneamento, a força atuante no corte é por abrasão e, na retificação, a força predominante é por cisalhamento.

( ) O rosqueamento com macho pode ser realizado na máquina ou manualmente através do apoio com o desandador para macho.

De acordo com as afirmações, a sequência correta é:

a) V, V, V, F, F. b) V, F, V, F, V. c) V, V, F, V, F. d) F, F, V, F, V. e) F, V, F, V, V.

#### **LÍNGUA PORTUGUESA**

#### **AS QUESTÕES DE 31 A 33 SE REFEREM AO TEXTO SEGUINTE.**

#### **Soterrado pelas senhas**

Ruy Castro\*

Em 1878, Sherlock Holmes e o Dr. Watson se conheceram em Londres. Os dois se deram bem, decidiram dividir o aluguel de um apartamento na Baker Street, 221-B, e, com algumas semanas de convivência, Watson pôs no papel sua impressão sobre os conhecimentos do colega. Exemplos: "Literatura: zero. Filosofia: zero. Astronomia: zero. Política: escassos. Botânica: variáveis – conhece a fundo a beladona, o ópio e os venenos em geral. Química: profundos. Literatura sensacionalista: imensos - pode descrever em pormenores todos os horrores perpetrados neste século." Mas o choque de Watson foi descobrir que Holmes nunca ouvira falar em Copérnico e não sabia que a Terra girava em torno do Sol.

"E daí? Se girássemos em torno da Lua isso não faria a menor diferença para o meu trabalho", respondeu Holmes. "O cérebro de um homem é um sótão que ele deve mobiliar com o que precisa. Um tolo atulha -o com qualquer traste que encontre e, com isso, os conhecimentos úteis ficam soterrados. É fundamental não ter dados inúteis ocupando espaço e dificultando o acesso aos úteis." Confira em "Um Estudo em Vermelho", primeiro livro de Conan Doyle sobre Sherlock.

Digamos que Holmes estivesse certo. Caramba! O que fazer com a miríade de dados que hoje somos obrigados a reter sob pena de nos tornarmos inviáveis? Refiro-me às senhas que agora se exigem para tudo e sem as quais não se pode fazer mais nada. Outro dia, inclusive, uma amiga me listou as senhas que ela teve de decorar.

As senhas, por exemplo, do Gmail, Wi-Fi, Facebook, Twitter, iCloud, Team Viewer e Apple Store. A senha para administrar seu site e a senha do seu canal no YouTube. As senhas dos cartões de crédito. As senhas

de suas contas em bancos e dos respectivos aplicativos. As senhas do supermercado, do pet shop e da Brastemp. E (como ela não é de ferro) as senhas do Globoplay, Netflix, Mercado Livre, Magalu e L'Occitane. Haja sótão!

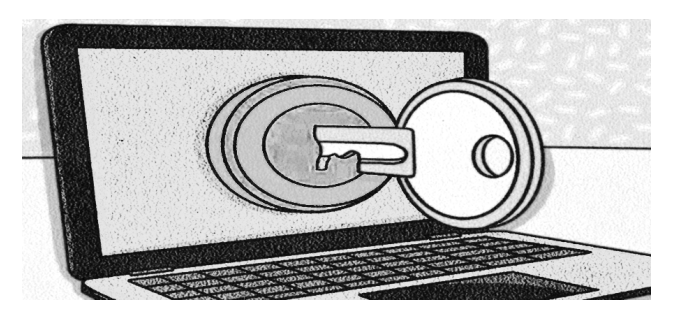

\* Jornalista e escritor.

**Folha de São Paulo**, 18 dez. 2022. (Adaptado).

#### **QUESTÃO 31**

Avalie o que se afirma sobre o título, a ilustração e os dois primeiros parágrafos do texto.

I – O título contém um termo empregado no sentido denotativo e a palavra "senhas" é polissêmica, se usada em outros contextos.

II – O comportamento do ilustrador do texto em relação ao leitor apela para a intimidação, pois distorce o que o autor afirma acerca das senhas.

III – Uma estratégia discursiva é a presença textual de elementos semânticos e formais que se referem a outros textos produzidos anteriormente.

IV – Um recurso argumentativo consiste no argumento de autoridade, ou seja, traz para o enunciado a credibilidade baseada em alguém de notório saber.

V – A presença da metáfora em "O cérebro de um homem é um sótão que ele deve mobiliar com o que precisa." contempla a função poética da linguagem.

Está correto **apenas** o que se afirma em

a) I, II e III. b) I, III e V. c) I, II e IV. d) II, IV e V. e) III, IV e V.

"Digamos que Holmes estivesse certo. Caramba! O que fazer com a miríade de dados que hoje somos obrigados a reter sob pena de nos tornarmos inviáveis? Refiro-me às senhas que agora se exigem para tudo e sem as quais não se pode fazer mais nada. Outro dia, inclusive, uma amiga me listou as senhas que ela teve de decorar."

Considere **apenas** este trecho transcrito do texto e informe se é verdadeiro (V) ou falso (F) o que se afirma sobre os aspectos lexicais.

( ) Nos três primeiros períodos há mistura de registros: o autor tanto faz uso da linguagem formal quanto da linguagem informal.

( ) Na oração "...que agora se exigem para tudo..." o pronome relativo exemplifica um recurso coesivo cuja função é a de retomar um termo anterior.

( ) Na frase "Refiro-me às senhas...", de acordo com a norma-padrão da língua portuguesa, a colocação do pronome posposto ao verbo é facultativa.

( ) Em "Outro dia, **inclusive**, uma amiga me listou as senhas que ela teve de decorar.", o termo destacado constitui um marcador sequencial de recapitulação.

( ) Na sentença "...e sem as quais não se pode fazer mais nada.", a conjunção "se" estabelece uma relação de condição entre as orações que formam o período.

De acordo com as afirmações, a sequência correta é:

a) V, F, V, F, V. b) V, V, F, F, F. c) F, V, F, V, F. d) F, F, V, V, V. e) V, V, F, V, F.

#### **QUESTÃO 33**

"As senhas, por exemplo, do Gmail, Wi-Fi, Facebook, Twitter, iCloud, Team Viewer e Apple Store. A senha para administrar seu site e a senha do seu canal no YouTube. As senhas dos cartões de crédito. As senhas de suas contas em bancos e dos respectivos aplicativos. As senhas do supermercado, do pet shop e da Brastemp. E (como ela não é de ferro) as senhas do Globoplay, Netflix, Mercado Livre, Magalu e L'Occitane. Haja sótão!"

Acerca do uso da crase e dos sinais de pontuação, é correto afirmar:

- a) Os parênteses podem ser substituídos por vírgulas sem prejuízo para o sentido pretendido.
- b) As vírgulas em "por exemplo" foram empregadas para separar orações justapostas assindéticas.
- c) O uso do ponto de exclamação, no final do trecho, indica uma pergunta direta feita ao interlocutor.
- d) O ponto final, no primeiro período, denota uma interrupção do pensamento e substitui as reticências.
- e) A frase "...a senha do seu canal no YouTube." apresenta um erro de digitação pela ausência da crase.

## **NOÇÕES DE INFORMÁTICA**

#### **QUESTÃO 34**

Uma forma de manter a segurança durante a navegação na *internet* é usar o modo janela anônima do navegador.

Com relação às páginas visitadas neste modo, é **INCORRETO** afirmar que

- a) suas informações não serão registradas no histórico.
- b) os dados do usuário não serão armazenados nos *cookies*.
- c) o histórico de pesquisa não será armazenado.
- d) os arquivos que foram baixados (*download*) não são mantidos.
- e) as marcações de páginas favoritas serão mantidas.

#### **QUESTÃO 35**

No que se refere à ferramenta alça de preenchimento do *Microsoft Excel*, avalie as afirmações a seguir.

I - Ao selecionar uma célula na planilha, no canto inferior direito aparece um quadrado preto, que é a alça de preenchimento. Esta ferramenta pode ser usada para copiar o conteúdo de uma célula para várias outras adjacentes.

II - Esta ferramenta pode ser usada para gerar sequência de dados de forma automática.

III - Para delimitar os dados e gerar gráficos, seleciona-se a tabela com a alça de preenchimento.

IV - A sequência de comandos no teclado para realizar uma operação de preenchimento automático com a funcionalidade desta alça é: posicionar (com as setas) na primeira célula, depois pressionar a tecla SHIFT e, mantendo-a acionada, posicionar com as setas na última célula e pressionar ENTER.

Está correto **apenas** o que se afirma em

a) I e III. b) II e III. c) I e II. d) III e IV. e) I, II e IV.

## **LEGISLAÇÃO**

#### **QUESTÃO 36**

Segundo a Constituição da República de 1988, conceder-se-á mandado de segurança

- a) para a retificação de dados, quando não se prefira fazê-lo por processo sigiloso, judicial ou administrativo.
- b) sempre que alguém sofrer ou se achar ameaçado de sofrer violência ou coação em sua liberdade de locomoção, por ilegalidade ou abuso de poder.
- c) para assegurar o conhecimento de informações relativas à pessoa do impetrante, constantes de registros ou bancos de dados de entidades governamentais ou de caráter público.
- d) sempre que a falta de norma regulamentadora torne inviável o exercício dos direitos e liberdades constitucionais e das prerrogativas inerentes à nacionalidade, à soberania e à cidadania.
- e) para proteger direito líquido e certo, não amparado por "*habeas-corpus*" ou "*habeas-data*", quando o responsável pela ilegalidade ou abuso de poder for autoridade pública ou agente de pessoa jurídica no exercício de atribuições do Poder Público.

## **QUESTÃO 37**

Segundo o Regime Jurídico dos Servidores Públicos Civis da União, Lei nº 8.112/ 1990, constitui (em) indenização (ões) ao servidor, **EXCETO**:

- a) diárias.
- b) transporte.
- c) ajuda de custo.
- d) auxílio-moradia.
- e) auxílio *home office*.

De acordo com a Lei nº 9.784/1999, que regula o processo administrativo no âmbito da Administração Pública Federal, analise as afirmações a seguir.

I - O recurso administrativo será dirigido necessariamente à autoridade superior à que proferiu a decisão.

II - A Lei nº 9.784/1999 não estipula prazo máximo para a decisão do recurso administrativo em atenção ao princípio do contraditório.

III - Entre os legitimados a interpor recurso administrativo estão os cidadãos ou associações, quanto a direitos ou interesses difusos.

Está correto **apenas** o que se afirma em

a) I. b) II. c) III. d) I e II. e) I e III.

#### **QUESTÃO 39**

Com base nos crimes contra a Administração Pública, presentes no Código Penal, Decreto-Lei nº 2.848/1940, associe o termo à sua respectiva definição.

#### **TERMOS**

- 1 Peculato
- 2 Corrupção passiva
- 3 Prevaricação

#### **DEFINIÇÕES**

( ) Solicitar ou receber, para si ou para outrem, direta ou indiretamente, ainda que fora da função ou antes de assumi-la, mas em razão dela, vantagem indevida, ou aceitar promessa de tal vantagem.

( ) Apropriar-se o funcionário público de dinheiro, valor ou qualquer outro bem móvel, público ou particular, de que tem a posse em razão do cargo, ou desviá-lo em proveito próprio ou alheio.

( ) Retardar ou deixar de praticar, indevidamente, ato de ofício, ou praticá-lo contra disposição expressa de lei, para satisfazer interesse ou sentimento pessoal.

A sequência correta da associação é:

a) 1, 2, 3. b) 3, 2, 1. c) 1, 3, 2. d) 2, 1, 3. e) 3, 1, 2.

#### **QUESTÃO 40**

Analise as afirmações a seguir de acordo com a Lei Geral de Proteção de Dados Pessoais (LGPD), Lei nº 13.709/2018.

I - A autodeterminação informativa é um fundamento da LGPD.

II - As disposições da LGPD devem ser observadas obrigatoriamente pela União e facultativamente por Estados, Distrito Federal e Municípios.

III - A LGPD não se aplica ao tratamento de dados pessoais realizados para fins exclusivos de atividades de investigação e repressão de infrações penais.

Está correto **apenas** o que se afirma em

a) I e II. b) I e III. c) I. d) II. e) III.

## **CONCURSO PÚBLICO PARA TÉCNICO-ADMINISTRATIVO EM EDUCAÇÃO**

# GABARITO (RASCUNHO)

#### **CONhECIMENTOS ESPECíFICOS**

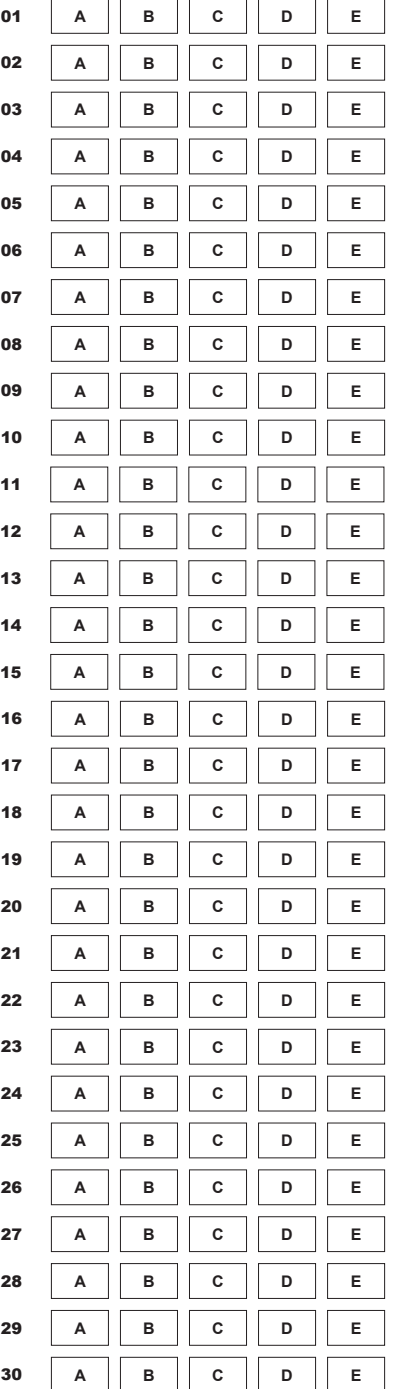

#### **LíNgUA PORTUgUESA**

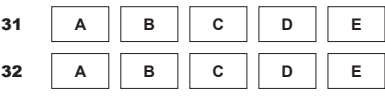

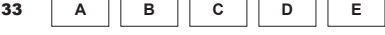

#### **NOÇÕES DE INFORMÁTICA**

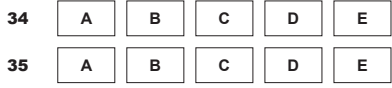

#### **LEgISLAÇÃO**

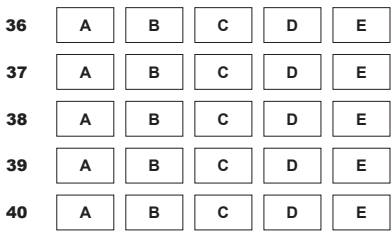

O gabarito e o caderno de provas serão divulgados no endereço eletrônico: concurso.fundacaocefetminas.org.br

# *ATENÇÃO:*  AGUARDE AUTORIZAÇÃO PARA VIRAR O CADERNO DE PROVA.